## **Free Hp Beats Audio Software 21**

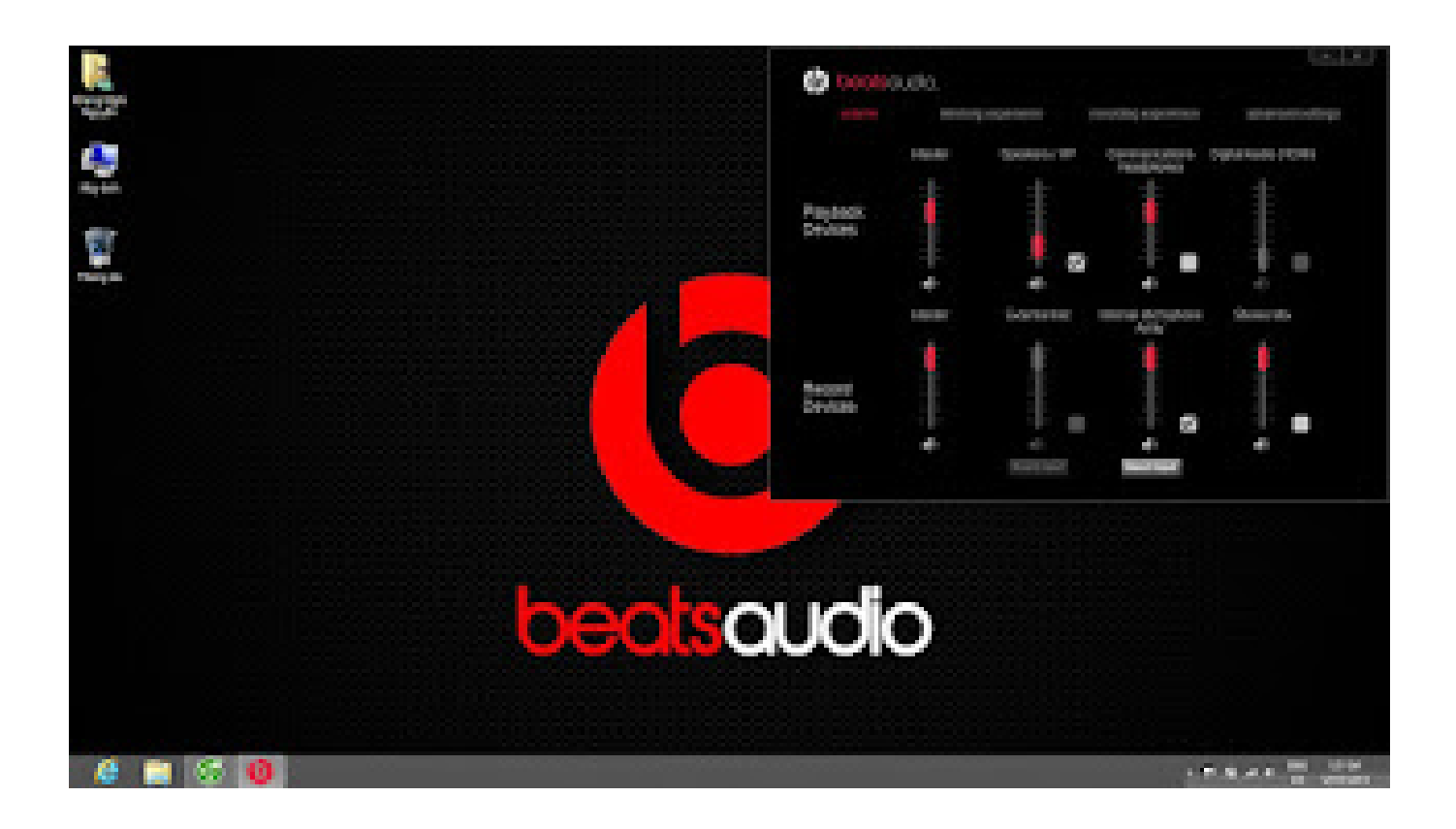

**DOWNLOAD:** <https://tinurli.com/2ikc7h>

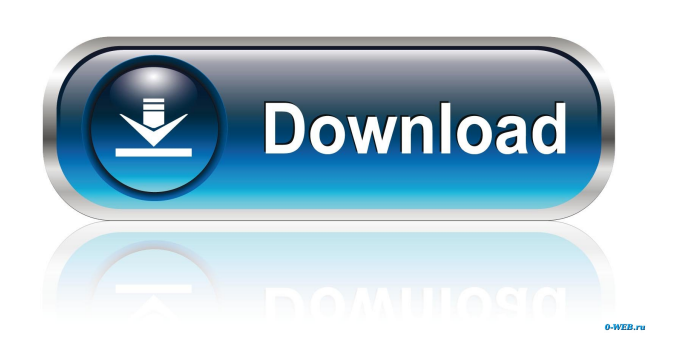

3 - For the first time I have a problem with dpkg - I try to install a package and I get the error : AttributeError: 'NoneType'

object has no attribute 'get'. Hi All,. I can't install anything because it says it is a locked package. dpkg - purge Remove the package and all its dependencies. How to purge the package and all its dependencies? What is the reason behind the error?. Hi,. How to purge a manually installed package? When I try to purge my manually installed package, it says that it is a locked package. How can I get rid of that and perform a purge of my manually installed package?. How to remove.deb packages? I have a.deb file installed using sudo dpkg -i package\_name.deb. When I tried to remove it using sudo dpkg -P package\_name.deb. But it's shows a message saying :. You have held packages. Removing rtmpdump.. How do I uninstall.deb files? I used sudo dpkg -r package\_name.deb and it returns me with :. When I use sudo dpkg -r package\_name.deb it says that it is a locked package.. How to purge a manually installed package? When I try to purge my manually installed package, it says that it is a locked package. How can I get rid of that and perform a purge of my manually installed package?. How to remove.deb packages? I have a.deb file installed using sudo dpkg -i package\_name.deb. When I tried to remove it using sudo dpkg -P package\_name.deb. But it's shows a message saying :. You have held packages. Removing rtmpdump.. How do I uninstall.deb files? I used sudo dpkg -r package\_name.deb and it returns me with :. When I use sudo dpkg -r package\_name.deb it says that it is a locked package. How can I get rid of that and perform a purge of my manually installed package?. I manually install a.deb package, how can I remove it. It always returns me :. You have held packages. The following packages have been kept back:. How to purge a manually installed package? When I try to purge my manually installed package, it says that it is a locked package. How can I get rid of that and perform a purge of my manually installed package?. How to 82157476af

> [Exploring The World Of English By Saadat Ali Shah 439.pdfl](http://klineseph.yolasite.com/resources/Exploring-The-World-Of-English-By-Saadat-Ali-Shah-439pdfl.pdf) [presto mr.photo 4.0 free 59](http://femocour.yolasite.com/resources/presto-mrphoto-40-free-59.pdf) [Brothers Full Movie Free Download In Hindi Hd](http://guitromtal.yolasite.com/resources/Brothers-Full-Movie-Free-Download-In-Hindi-Hd.pdf)